## Lecture: Pipelining Basics

Topics: Basic pipelining implementation

- Video 1: What is pipelining?
- Video 2: Clocks and latches
- Video 3: An example 5-stage pipeline
- Video 4: Loads/Stores and RISC/CISC
- Video 5: Hazards
- Video 6: Examples of Hazards

# **Building a Car**

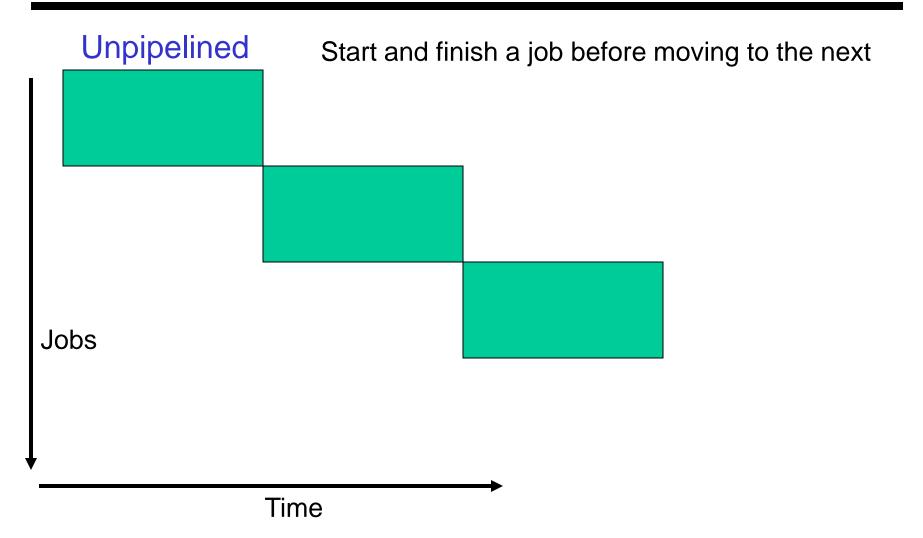

### The Assembly Line

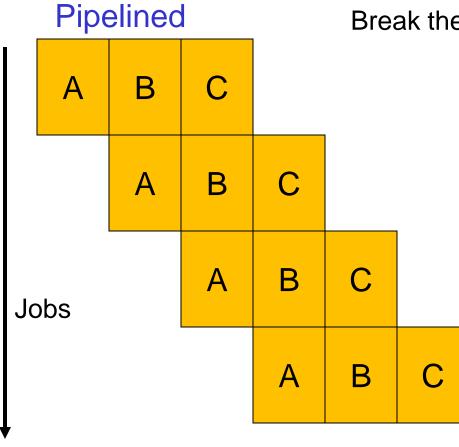

Time

Break the job into smaller stages

#### **Clocks and Latches**

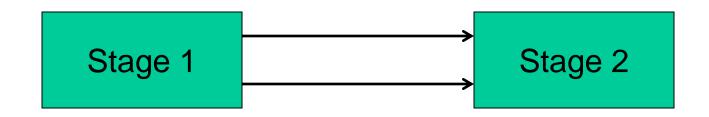

#### **Clocks and Latches**

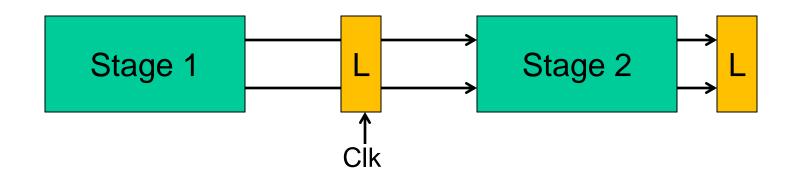

### **Some Equations**

- Unpipelined: time to execute one instruction = T + Tovh
- For an N-stage pipeline, time per stage = T/N + Tovh
- Total time per instruction = N (T/N + Tovh) = T + N Tovh
- Clock cycle time = T/N + Tovh
- Clock speed =  $1 / (T/N + T_{ovh})$
- Ideal speedup =  $(T + T_{ovh}) / (T/N + T_{ovh})$
- Cycles to complete one instruction = N
- Average CPI (cycles per instr) = 1

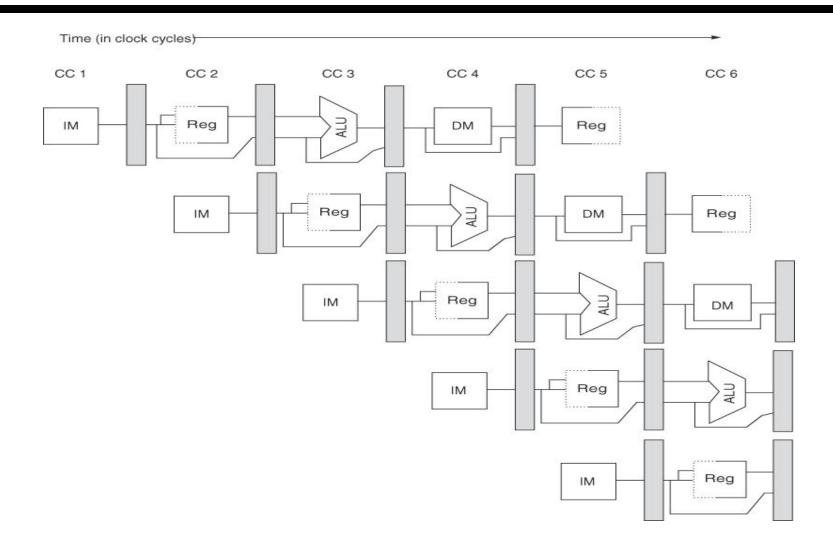

Source: H&P textbook<sup>7</sup>

#### Use the PC to access the I-cache and increment PC by 4

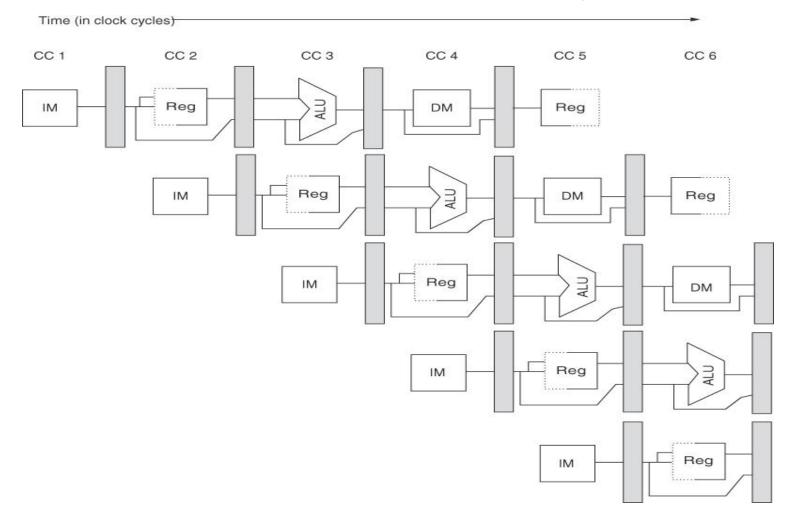

8

Read registers, compare registers, compute branch target; for now, assume branches take 2 cyc (there is enough work that branches can easily take more)

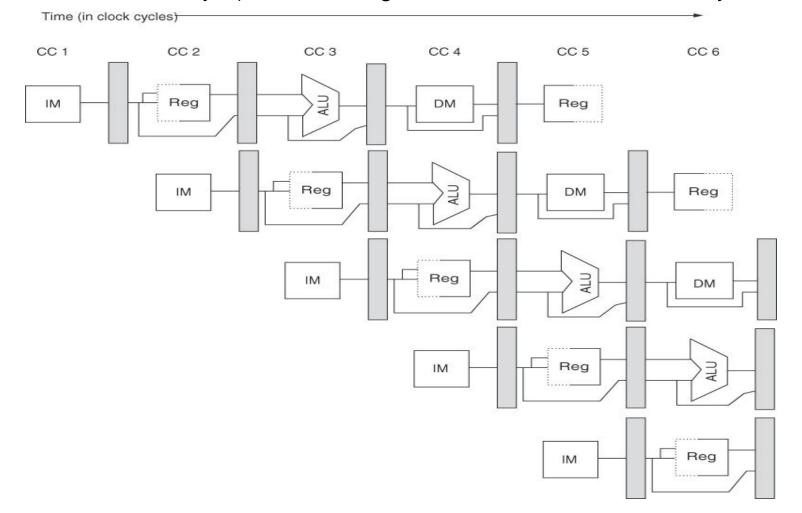

9

#### ALU computation, effective address computation for load/store

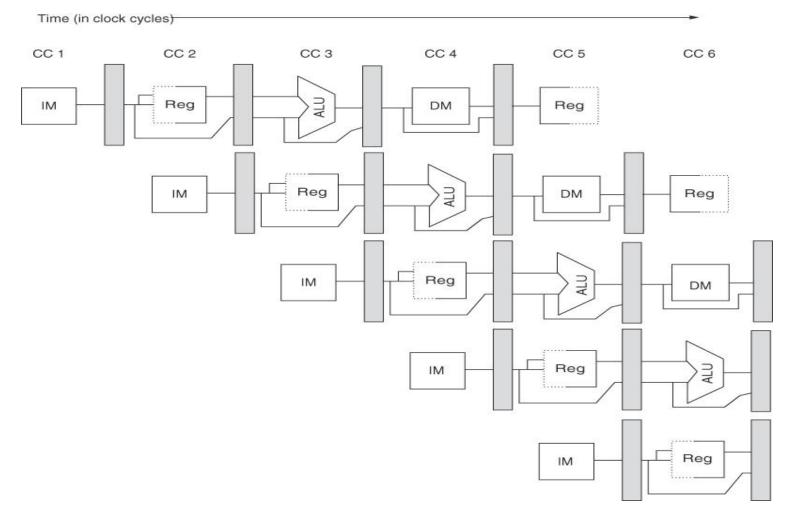

10

#### Memory access to/from data cache, stores finish in 4 cycles

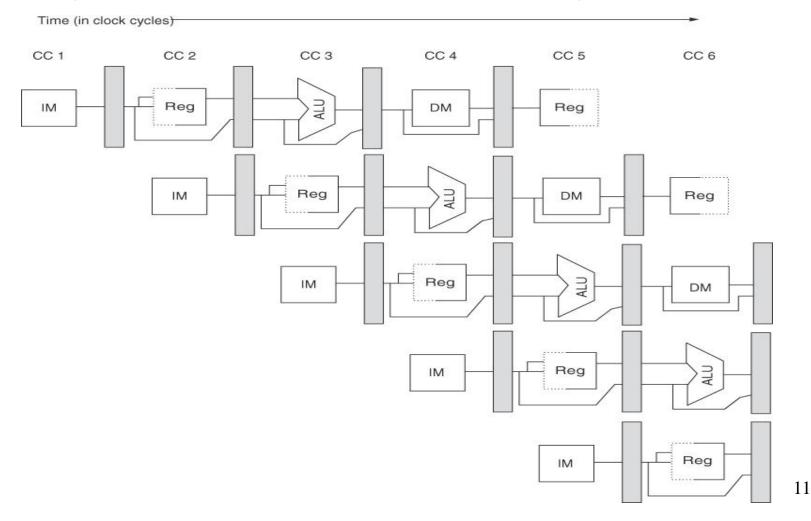

#### Write result of ALU computation or load into register file

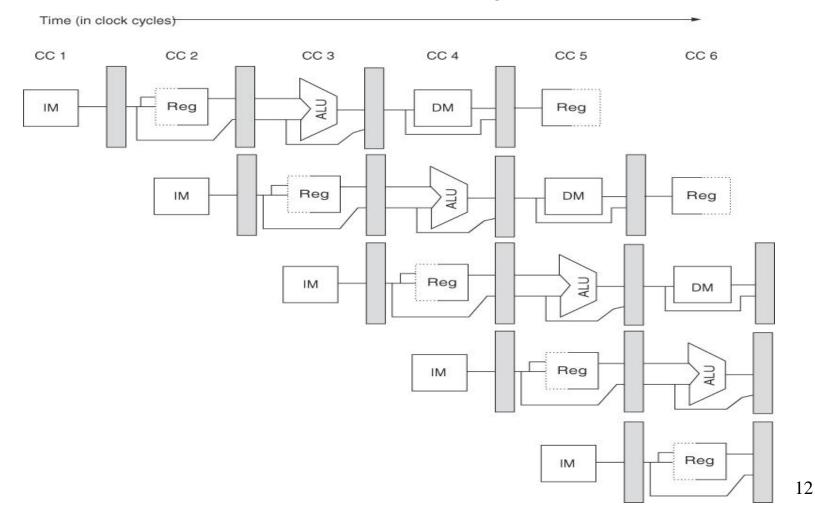

#### **RISC/CISC** Loads/Stores

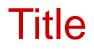

#### Bullet